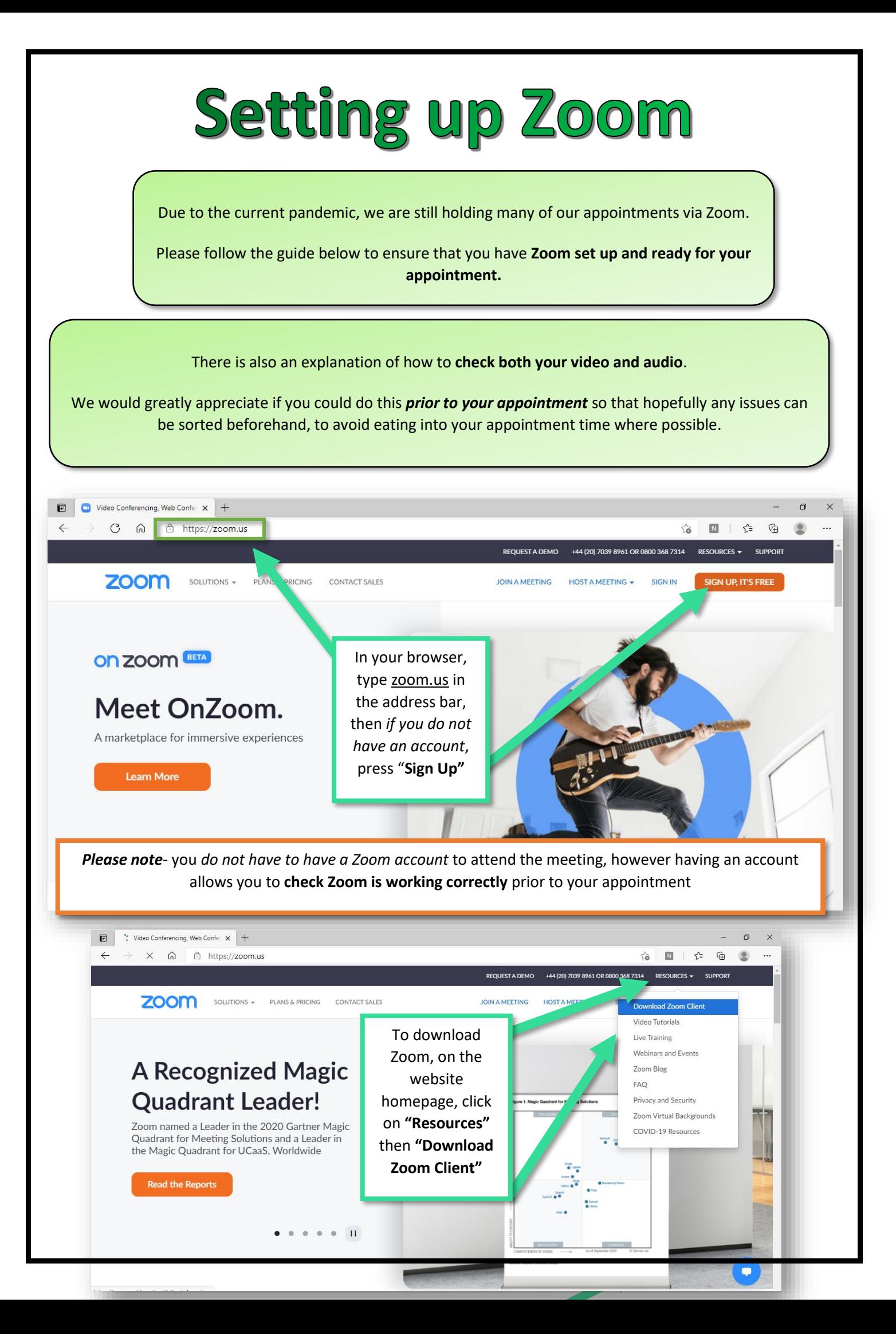

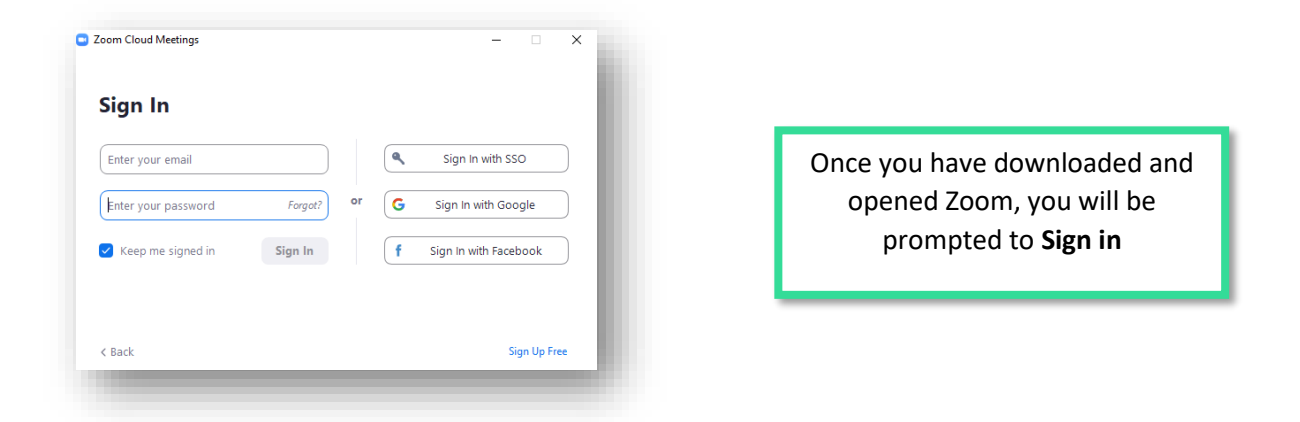

## **Checking your Video and Audio** before your appointment

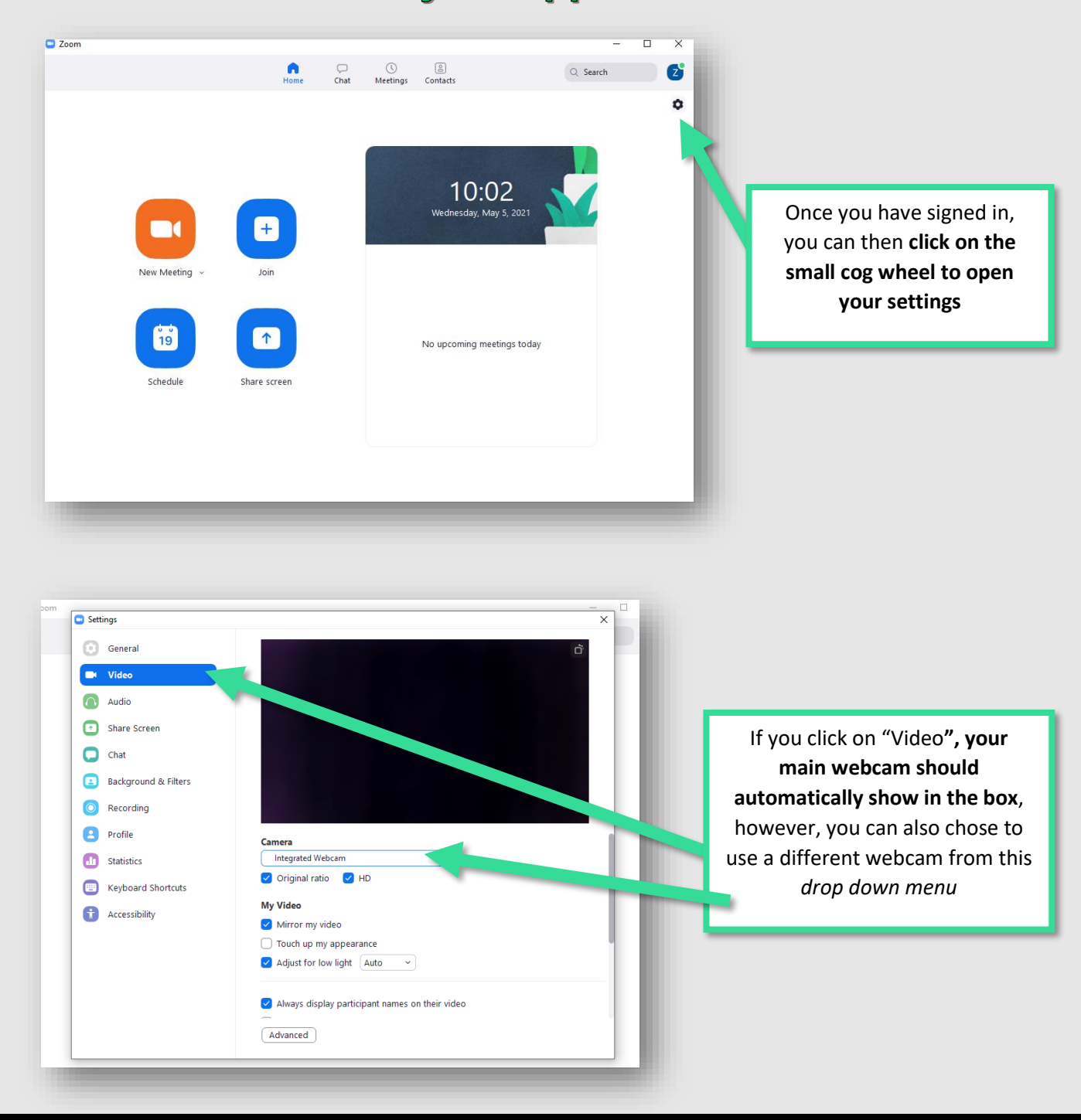

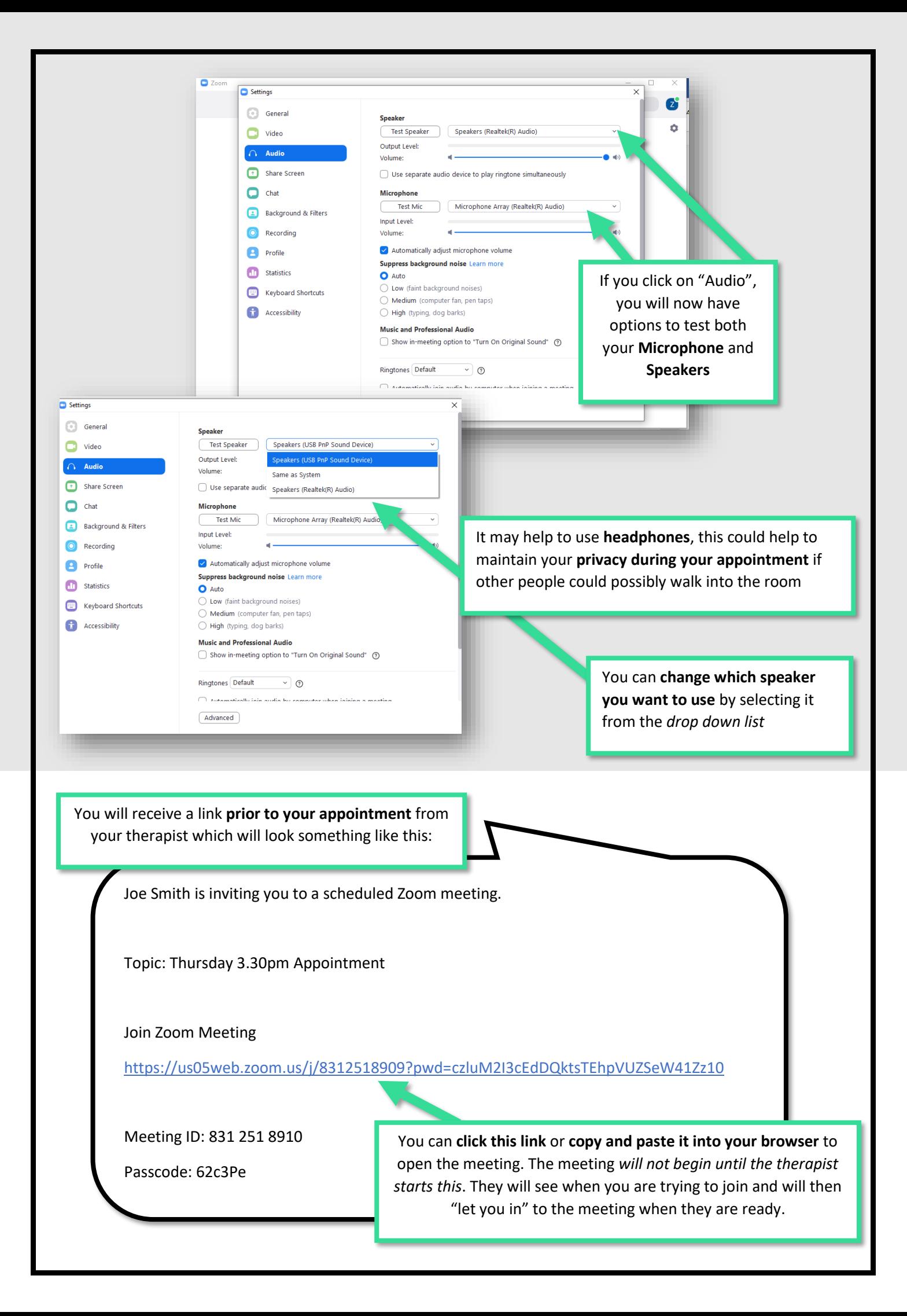

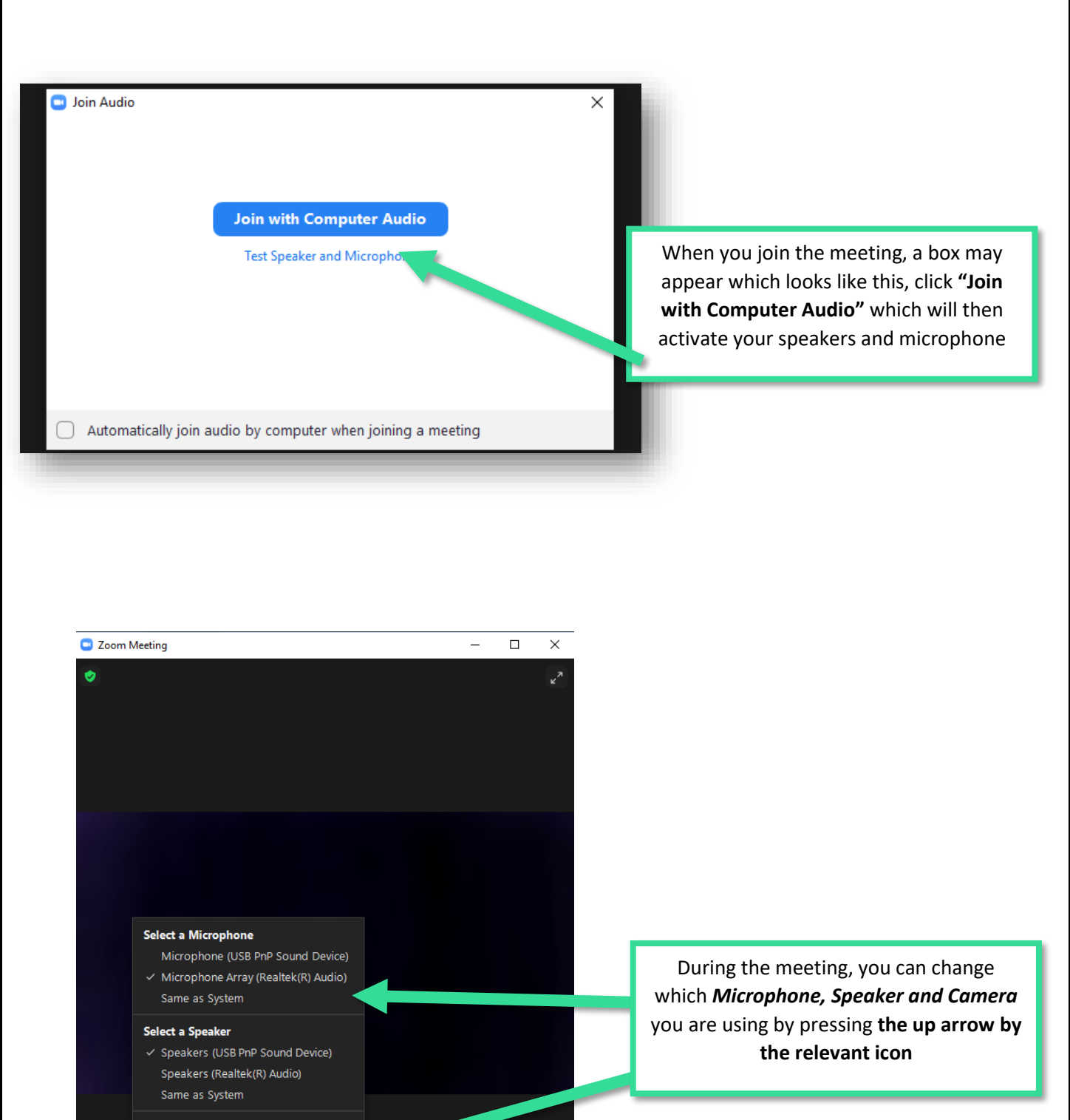

End

Test Speaker & Microphone...

Leave Computer Audio

 $\bullet$ 

 $\bullet$ 

Audio Setting

 $\blacksquare$ 

Stop Vie

Zoe Martin

Ų

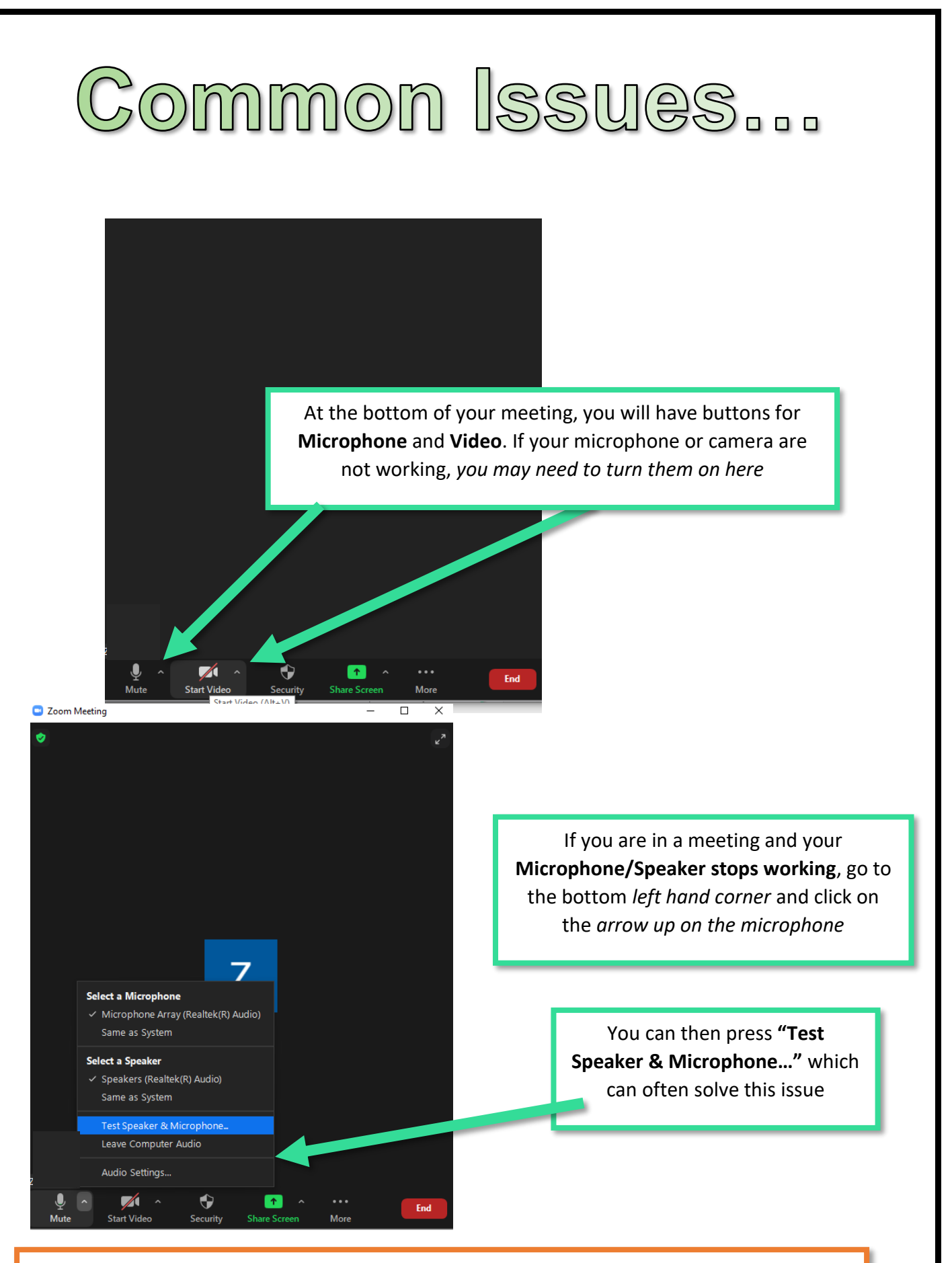

Please ensure you are in a **quiet and comfortable place** for your appointment where you are able to **talk freely**. If you have *any issues* with setting up Zoom *prior to your appointment* and are not able to solve this with this guide, **please let your therapist know as soon as possible.**